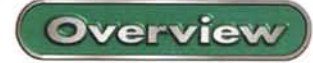

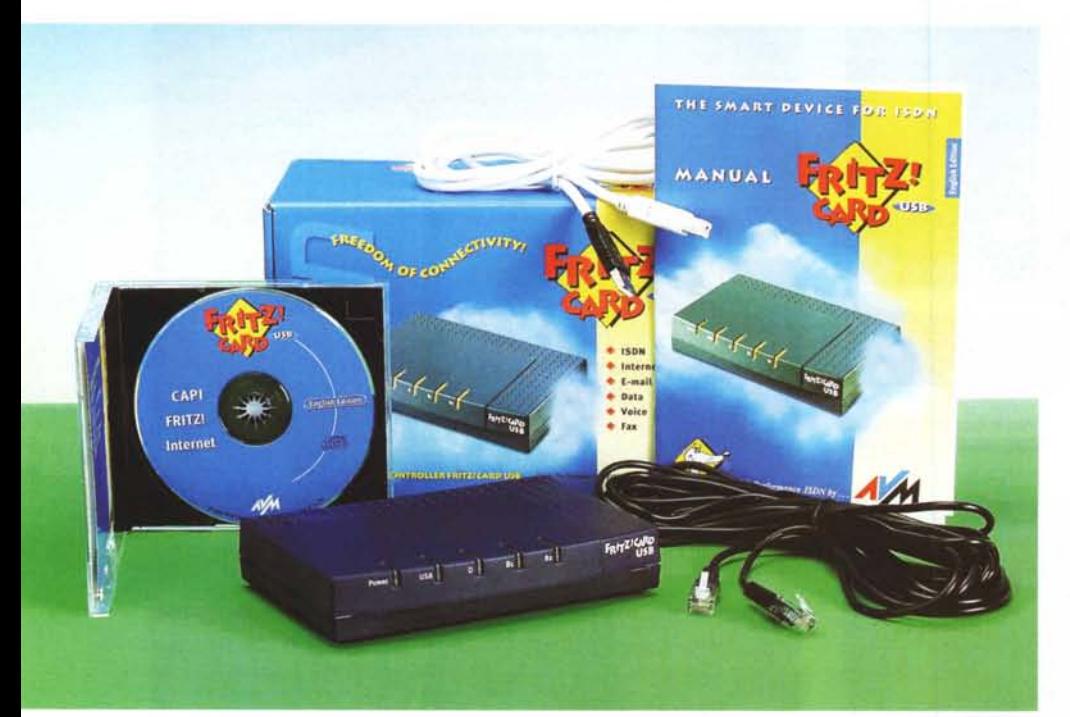

# **AVM FRITZ!Card USB**

Il modem Fritz!Card USB di AVM è una soluzione ideale ed economica per connettere il proprio personal computer, sia che si tratti di un desktop o un tower, sia che si tratti di un portatile, ad Internet. o comunque ad una banca dati remota.

Il modem infatti coniuga la versatilità d'uso e la facilità di installazione delle periferiche USB con la velocità delle connessioni ISDN.

Con Fritz!Card USB sarà possibile utilizzare il PC come segreteria telefonica, accedere alla rete Internet o a banche dati, oppure trasmettere e ricevere fax, trasferire files ecc.

### **Utilizzazione**

Di dimensioni non contentissime (ne abbiamo visti di più piccoli) il FritzCard USB è comunque molto leggero e non essendo necessaria l'alimentazione esterna, è facilmente trasportabile, per

l'impiego con un computer portatile. Il modem infatti entra tranquillamente nella tasca superiore della maggior parte delle borse porta computer.

Il Fritz'Card è facilmente installabile, grazie alla connessione USB. In pratica sarà sufficiente collegare il cavo ISDN (fornito in dotazione) alla presa telefonica digitale e il modem al computer tramite il cavo USB, fornito anch'esso a corredo.

Subito il computer si accorge della nuova periferica e chiede di caricare i driver, che si trovano su un CD-ROM di installazione, contenente anche tutte le applicazioni fornite in bundle. Una volta installati i driver USB è possibile, accedendo ad una finestra, caricare sul computer anche una serie di programmi per l'utilizzo immediato del computer come BBS, fax e segreteria telefonica. Se si installa l'AVM ISDN CAPI Port Driver, (il driver ISDN per Internet) è possibile configurare facilmente il modem tramite una finestrella di setup.

#### **AVM FRITZ!Card USB** *Costruttore:* AVM Computersysteme - Berlino - Germania. - [www.avm.de](http://www.avm.de)

*Distributore:* CoFax Telematica S.r.L.

Viale Colli Portuensi 11O/A - 1-00151 Roma-06.58201362 Fax 06.58201550 - [www.cofax.it](http://www.cofax.it)

*Prezzo* al pubblico (IVA esclusa): Lit. 213000

Sarà possibile utilizzare uno o entrambi i canali B permessi dalla connessione ISDN e vengono inoltre installati diversi modem "virtuali" tramite i quali è possibile emulare un modem analogico e un fax G3. Da notare l'estrema velocità di connessione: in pratica da quando si clicca sull'icona della connessione a quando il computer è su Internet passa poco più di un secondo.

Altri modem che ho provato si sono rivelati decisamente più lenti. In pratica sarà possibile, sul computer di casa, settare il programma di posta elettronica per scaricare la posta ad intervalli regolari di pochi minuti, senza essere perennemente collegati ad Internet.

La connessione e lo scaricamento avvengono in pochi secondi e, se si dispone di un abbonamento ad un provider che non fa pagare lo scatto alla risposta, anche il costo della connessione sarà minimo, pur disponendo della posta praticamente in tempo reale. Un bip segnala la connessione avvenuta. Tale bip può essere fastidioso se si opera in ambienti silenziosi (io ho il computer in camera da letto) ma non lo è più del bip che il computer fa quando si avvia.

## **Applicazioni**

L'installazione dei vari driver e applicazioni avviene in maniera visuale, par-

#### <sup>r</sup> **Caratteristiche tecniche l**

Tipo: Modem esterno per PC con bus USB. Driver: CAPI 2.0 Driver per Windows 98/2000; AVM ISDN CAPI Port Driver ed AVM NDIS WAN CAPI Driver per Internet e RAS; AVM TAPI Services per CAPI. Protocolli: CAPI SoftFax G3, CAPI SoftModem V32bis, CAPI SoftCompression X75/V42bis.

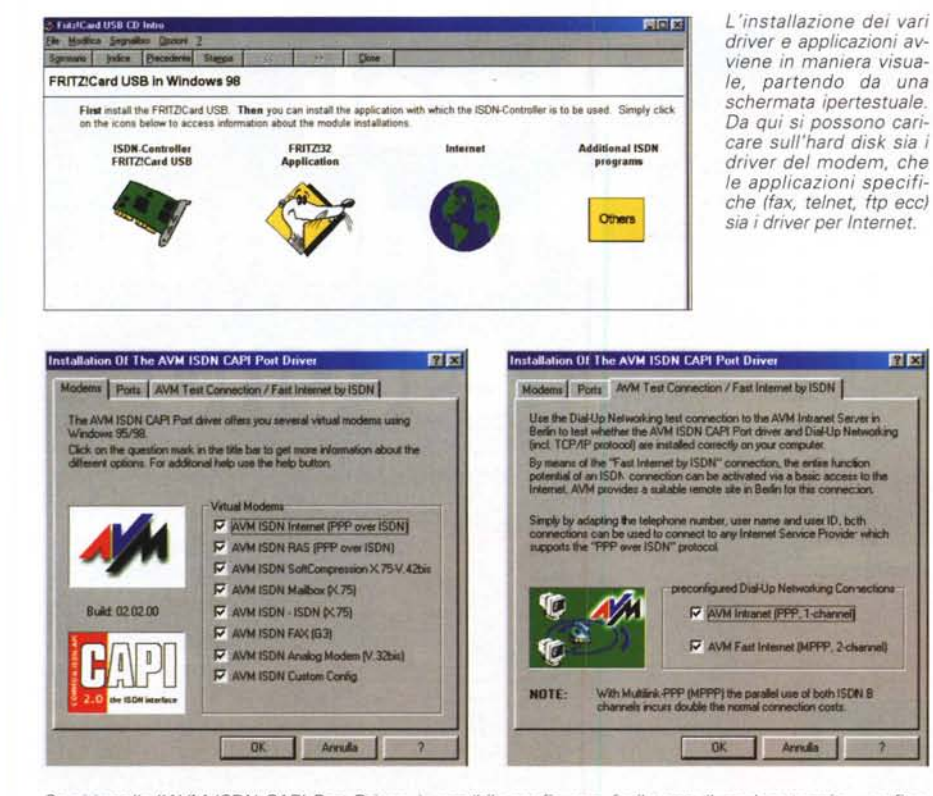

Se si installa l'AVM ISDN CAPI Port Driver, è possibile configurare facilmente il modem tramite una finestrella di setup. E' possibile utilizzare uno o entrambi i canali B permessi dalla connessione ISDN e vengono inoltre installati diversi momem virtuali tramite i quali è possibile utilizzare il FritzCard USB sia come modem analogico, che come ISDN per Internet, che come fax G3.

tendo da una schermata ipertestuale. Da qui si possono caricare sull'hard disk sia i driver del modem, che le applicazioni specifiche (fax, telnet, ftp ecc) sia i driver per Internet.

FRITZ!data è un file manager ISDN con il quale è possibile copiare, ordinare, trasferire e ridenominare file attraverso una connessione ISDN. Supporta una velocità fino a 128 kbit/s, e la compressione dei dati. Supporta inoltre i protocolli ETS 300 383/300 075. E' utilizzabile anche come server per l'accesso remoto di altri computer a quello locale.

FRITZ!fax è un programma per spedire e ricevere fax tramite linea ISDN. E' in grado di trasmettere fax di tipo G3, di programmare trasmissioni differite e mantiene memoria di tutte le trasmissioni e le ricezioni effettuate.

FRITZ!vox è un programma

che permette di utilizzare il PC per le chiamate vocali sulla linea ISDN. Si tratta in pratica di una segreteria telefonica computerizzata, gestita dal PC. La ripro-

Tra le applicazioni fornite in dotazione troviamo il programma per spedire Fax FRITZIfax, il file manager ISDN FRITZIdata, il programma per utilizzare il computer come un telefono ISDN FRITZ!vox, e il terminale BBS FRITZIcom, che supporta le emula-<br>zioni VT100, VT102, VT220 e ANSI.

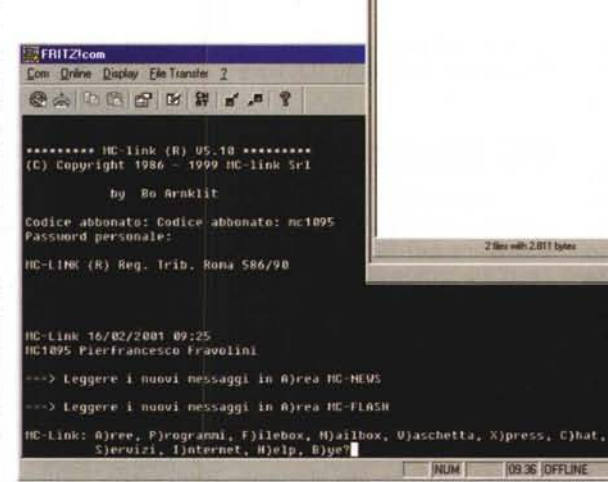

duzione del suono viene effettuata dalla scheda audio del computer. E' possibile avere profili e messaggi personalizzati a seconda del numero chiamante e

**BUILDE** 

**The ad income** 

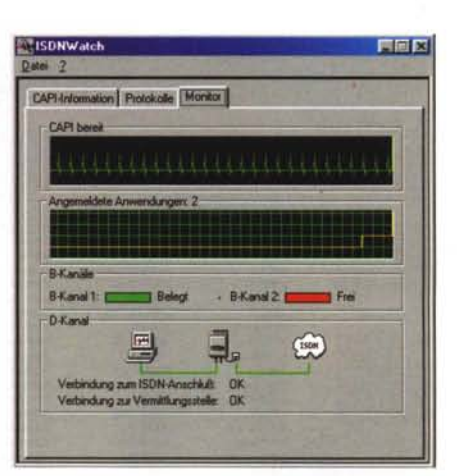

Il software ISDNWatch permette di monitorare in tempo reale l'attività del monitor ISDN mediante una finestra sul desktop oppure una icona nella Tray di Windows 98/ME.

#### dell'ora.

FRITZ!com è un terminale BBS ISDN. E' capace di emulare i protocolli VT100/102/220 e ANSI. Supporta i protocolli di trasferimento file X-modem. Xmodem 1K e Z-modem.

Il software ISDNWatch permette di monitorare in tempo reale l'attività del monitor ISDN mediante una finestra sul desktop oppure una icona nella Tray di Windows 98/ME.

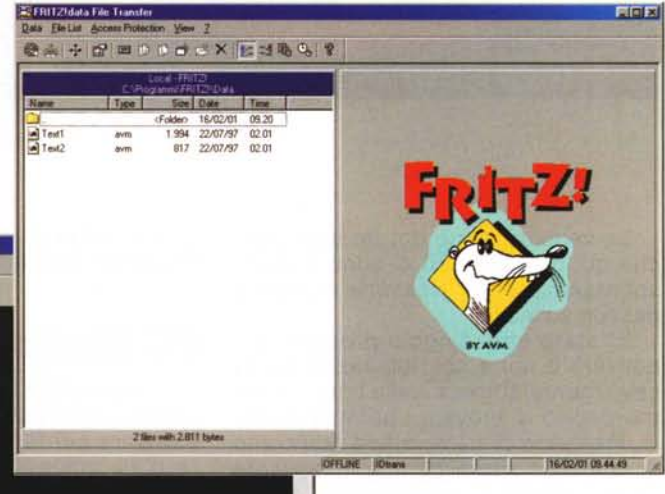

## **Conclusioni**

Il modem Fritz!Card è disponibile, oltre che con la connessione USB, anche come scheda interna (sia PCI che ISA Plug & Play) sia come mo-

dem PCMCIA. Il prezzo è tra i più contenuti, purtroppo non contenutissime sono le dimensioni. **MR**